## **AP – approssimazione dei numeri**

Come regola generale le **cifre significative** sono quelle diverse dallo zero; anche lo zero è significativo se compreso tra cifre significative.

Le cifre significative non dipendono dalla posizione della virgola che quindi non determina il processo di approssimazione o arrotondamento di un numero.

------------

Es: indicare il numero di cifre significative

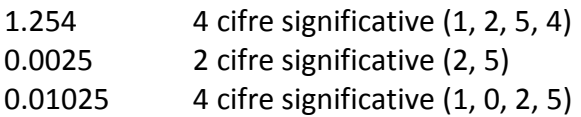

 $\bullet$  Indica il numero di cifre significative dei seguenti numeri.

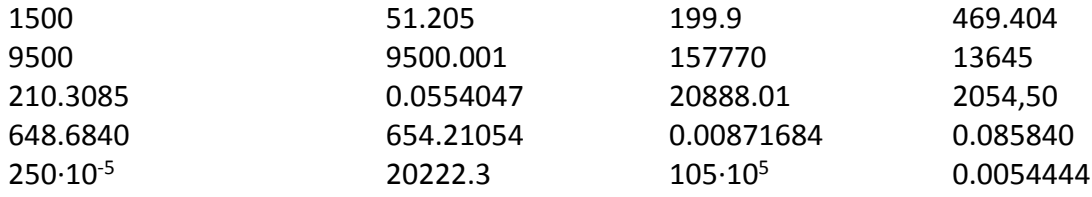

**L'approssimazione** consiste nel ridurre le cifre significative: si trasformano in zero tutte le cifre oltre a quelle richieste e, se la prima a destra di quelle che si riducono è maggiore di 5, allora si aumenta di una unità la prima cifra significativa.

------------

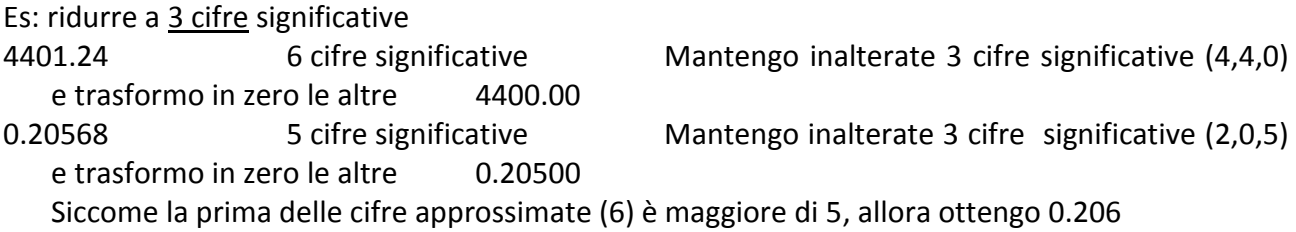

Approssima a tre cifre significative i seguenti numeri.

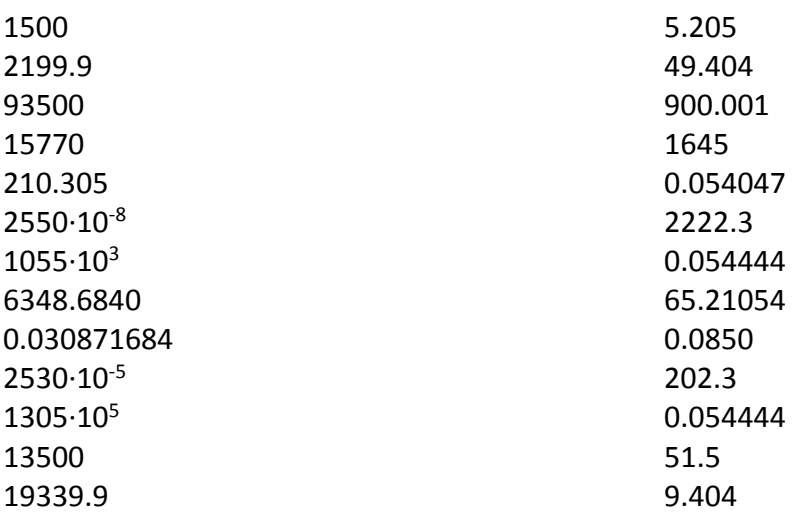